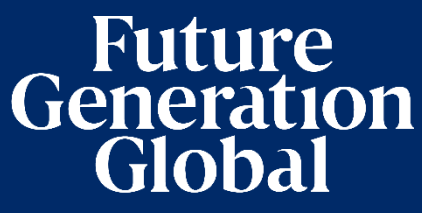

**INVESTMENT & SOCIAL RETURNS** 

# **Notice of 2021 Annual General Meeting**

**Future Generation Global Investment Company Limited** ABN: 52 606 110 838

## Notice of 2021 Annual General Meeting

Global Investment Company Limited (the Company) will be as follows: Date Thursday, 17 June 2021 Time 11.15am (AEST) Venue Warrane Theatre, Museum of Sydney, Corner Phillip and Bridge Streets, Sydney, NSW 2000 Register to attend in person at: https://events.humanitix.com/future-generation-global-annual-general-meeting (link not supported by Internet Explorer) Online Access https://web.lumiagm.com/313016875

Notice is given that the 2021 Annual General Meeting (AGM or the Meeting) of members of Future Generation

Information on how to participate in the virtual meeting is outlined in the AGM Online User Guide on pages 7 to 10 of this Notice of Meeting.

### **Business**

#### **Financial statements and Reports**

To receive and consider the Company's financial statements, Directors' Report and the Auditor's Report for the financial year ended 31 December 2020.

Note: There is no requirement for shareholders to approve these reports.

#### **Resolution 1: Adoption of Remuneration Report**

To consider, and if thought fit, to pass the following resolution as an ordinary resolution:

"That the Company adopt the Remuneration Report, as set out in the Directors' Report, for the year ended 31 December 2020 in accordance with Section 250R(2) of the Corporations Act."

Notes:

- a) The vote on this resolution is advisory only and does not bind the Directors or the Company.
- b) The Company's key management personnel and their closely related parties must not cast a vote on the remuneration report unless they are appointed in writing as a proxy for a member eligible to vote on the resolution and that proxy specifies how to vote on the resolution.
- c) The Chairman will vote all undirected proxies in favour of this resolution. If you wish to vote "against" or "abstain" you should mark the relevant box in the attached proxy and question form.

#### **Resolution 2: Re-election of Kiera Grant as a Director**

To consider, and if thought fit, to pass the following resolution as an ordinary resolution:

"That Ms Grant who retires by rotation in accordance with the Company's constitution and, being eligible for re-election, be re-elected as a Director."

Without limitation, Rule 6.7(b) of the Company's constitution is relevant to this resolution.

Information about Ms Grant appears in the Explanatory Memorandum attached to this Notice of Meeting.

#### **Resolution 3: Re-election of Frank Casarotti as a Director**

To consider, and if thought fit, to pass the following resolution as an ordinary resolution:

"That Mr Casarotti, who retires by rotation in accordance with the Company's constitution and, being eligible for re-election, be re-elected as a Director."

Without limitation, Rule 6.7(b) of the Company's constitution is relevant to this resolution.

Information about Mr Casarotti appears in the Explanatory Memorandum attached to this Notice of Meeting.

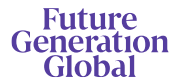

#### **Resolution 4: Election of Kate Thorley as a Director**

To consider and, if thought fit, to pass the following resolution as an ordinary resolution:

"That Ms Thorley, who was appointed as a Director on 16 March 2021 retires in accordance with the Company's Constitution and, being eligible, offers herself for election, be elected as a Director of the Company."

Without limitation, Rule 6.2(b) of the Company's constitution is relevant to this resolution.

Information about Ms Thorley appears in the Explanatory Memorandum attached to this Notice of Meeting.

#### **Other business**

To consider any other business that may lawfully be brought forward in accordance with the constitution of the Company or the law.

#### **Voting exclusions - Resolution 1**

Resolution 1 is indirectly connected with the remuneration of members of the key management personnel of the Company (KMP Members). In accordance with the requirements of the Corporations Act 2001 (Cth) (Corporations Act) the Company will disregard any votes cast (in any capacity) on Resolution 1 by or on behalf of:

- a KMP Member other than the Chairman: and
- a closely related party of those persons (such as close family members and any companies the person controls), unless the vote is cast as proxy for a person entitled to vote in accordance with a direction on the proxy and question form.

In regard to votes cast by the Chairman as proxy for a person entitled to vote in accordance with a direction on the proxy and question form, the Company will not disregard such votes by the Chairman provided that the appointment expressly authorises the Chairman to exercise the proxy even though the Resolution is connected directly or indirectly with the remuneration of a KMP Member.

What this means for Shareholders: if you intend to appoint a KMP Member (such as one of the Directors) as your proxy, please ensure that you direct them how to vote on Resolution 1. If you appoint the Chairman as your proxy, and you do not direct your proxy how to vote on Resolution 1 on the proxy and question form, you will be expressly authorising the Chairman of the Meeting to exercise the proxy even if the resolution is connected, directly or indirectly, with the remuneration of the

KMP which includes the Chairman. The Chairman of the Meeting intends to vote undirected proxies in favour of Resolution 1.

#### Other information

An Explanatory Memorandum accompanies and forms part of this Notice of Meeting. All Shareholders should read the Explanatory Memorandum carefully and in its entirety. Shareholders who are in doubt regarding any part of the business of the Meeting should consult their financial or legal adviser for assistance.

#### **Proxies**

A Shareholder entitled to attend and vote at this AGM is entitled to appoint not more than two proxies to attend and vote in his/her place. A proxy does not need to be a Shareholder of the Company. If a Shareholder appoints two proxies, the Shareholder may specify the proportion or number of votes each proxy is entitled to exercise. If no proportion or number of votes is specified, each proxy may exercise half of the Shareholder's votes. If the specified proportion or number of votes exceeds that which the Shareholder is entitled to. each proxy may exercise half of the Shareholder's votes. Any fractions of votes brought about by the apportionment of votes to a proxy will be disregarded.

Proxies can be appointed in one of three ways:

- a) online through the share registry's website at https://www.votingonline.com.au/fggagm2021
- b) by posting or delivering the proxy and question form to the share registry (address below); or
- c) by faxing the proxy and question form to the share registry (fax number below).

Proxies must be appointed no later than 48 hours before the AGM i.e. 11.15am (AEST) on Tuesday, 15 June 2021.

#### Hand deliveries to our share registry:

Boardroom Pty Limited Level 12, 225 George Street Sydney NSW 2000

#### **Postal address:**

**Boardroom Pty Limited** GPO Box 3993, Sydney NSW 2001

#### **Fax number for lodgement:**

+61 2 9290 9655

A proxy and question form is provided with this Notice of Meeting.

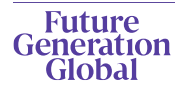

#### Online voting procedures during the **AGM**

Shareholders who wish to participate in the AGM online may do so from their computer, by entering the following URL into their browser: https://web.lumiagm.com/313016875

If you choose to participate in the AGM online you can log in to the meeting by entering:

- 1. The meeting ID, which is 313-016-875
- 2. Your username, which is your Voter Access Code (located either on your proxy and question form or by logging into www.investorserve.com.au).
- 3. Your password, which is the postcode registered to your holding if you are an Australian shareholder. Overseas shareholders should refer to the user quide for their password details
- 4. If you have been nominated as a third party proxy, please contact Boardroom on 1300 737 760.

Attending the meeting online enables shareholders to view the AGM live and to also ask questions and cast direct votes at the appropriate times whilst the meeting is in progress. More information regarding participating in the AGM online can be found by visiting www.futuregeninvest.com.au or at the end of this Notice of Meeting.

#### Optional question for the Chairman or Auditor

We aim to provide Shareholders with the best opportunity to ask questions about the Company and its external audit at the AGM. If you would like to ask a question in advance of the AGM, please complete the optional question for the Chairman or Auditor on the enclosed proxy and question form and return it to Boardroom.

#### **Entitlement to vote**

In accordance with Section 1074E(2)(g)(i) of the Corporations Act and Regulation 7.11.37 of the Corporations Regulations, the Company has determined that for the purposes of the Meeting all shares will be taken to be held by the persons who held them as registered Shareholders at 7.00pm (AEST) on 15 June 2021. Accordingly, share transfers registered after that time will be disregarded in determining entitlements to attend and vote at the Meeting.

#### **Voting intentions**

Subject to any voting restrictions and exclusions, the Chairman intends to vote in favour of all resolutions on the agenda.

In respect of undirected proxies, subject to any voting restrictions and exclusions, the Chairman intends to vote in favour of all resolutions on the agenda.

By order of the Board:

Mauruter

**Jesse Hamilton Joint Company Secretary** 

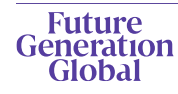

## **Explanatory Memorandum**

This Explanatory Memorandum sets out further information regarding the proposed resolutions to be considered by Shareholders of Future Generation Global Investment Company Limited (the Company) at the 2021 Annual General Meeting (AGM) to be held at 11.15am (AEST) on 17 June 2021 at Warrane Theatre, Museum of Sydney, Corner Phillp and Bridge Streets, Sydney, NSW 2000 and online via https://web.lumiagm.com/313016875.

The Directors recommend that Shareholders read this Explanatory Memorandum before determining whether or not to support the resolutions.

#### **Financial statements and Reports**

The financial report and the reports of the Directors and of the auditor for the financial year ended 31 December 2020 will be laid before the AGM, as required by Section 317 of the Corporations Act. The Corporations Act does not require a vote of Shareholders on these reports.

The Company's 2020 Annual Report (which includes the Directors', auditor's and financial reports) is available on the Company's website: www.futuregeninvest.com.au. Meeting attendees are invited to direct questions to the Chairman in respect of any aspect of the report they wish to discuss.

Representatives of the Company's auditor, Pitcher Partners, will be present for discussion purposes on matters of relevance to the audit

#### **Resolution 1 - Adoption of Remuneration Report**

Resolution 1 provides Shareholders the opportunity to vote on the Company's Remuneration Report. The Remuneration Report for the year ended 31 December 2020 is set out on pages 30 to 31 of the 2020 Annual Report which is available at www.futuregeninvest.com.au. Under Section 250R (2) of the Corporations Act, the Company must put the adoption of its Remuneration Report to a vote at its AGM.

Shareholders should note that given the charitable nature of the Company, all Directors agreed to forego the payment of fees for their services.

This vote is advisory only and does not bind the Directors or the Company. The Board will take the outcome of the vote into account when considering the future remuneration arrangements of the Company.

**Future** Generation<br>Global

Notice of 2021 Annual General Meeting

Shareholders will be given a reasonable opportunity at the AGM to ask questions about, and make comments on, the Remuneration Report.

#### **Board Recommendation**

The Directors unanimously recommend that Shareholders vote in favour of Resolution 1. The Chairman of the Meeting intends to vote undirected proxies in FAVOUR of Resolution 1.

#### **Resolution 2 - Re-election of Kiera Grant as Director of the Company**

Kiera Grant has been a Director of the Company since March 2018 and is the Chair of the Investment Committee. Kiera has extensive experience as a non-executive Director of public and private companies as well as senior management experience, having spent 15 years working in equity capital markets, most recently as Executive Director, UBS Australia.

#### **Board Recommendation**

The Directors (with Ms Grant abstaining) strongly recommend the re-election of Ms Grant and unanimously recommend that Shareholders vote in **FAVOUR** of Resolution 2.

#### **Resolution 3 - Re-election of Frank Casarotti as Director of the Company**

Frank Casarotti has been a Director of the Company since May 2015. Frank is General Manager -Distribution at Magellan Financial Group which he joined in March 2007. Frank began his career at Australian Eagle Insurance Group, later joining Colonial First State (then known as First State Fund Managers) as its Queensland State Manager and relocated to Sydney to take up the role of Head of Adviser Distribution. His role at Colonial First State extended from the promotion of Colonial's asset management business capability to its entry into the platform market.

#### **Board Recommendation**

The Directors (with Mr Casarotti abstaining) strongly recommend the re-election of Mr Casarotti and unanimously recommend that Shareholders vote in **FAVOUR** of Resolution 3.

#### **Resolution 4 - Election of Kate Thorley** as Director of the Company

Kate Thorley has over 16 years' experience in the funds management industry and more than 21 years of financial accounting and corporate governance experience. Kate is the Chief Executive Officer of Wilson Asset Management, Director of WAM Capital Limited, WAM Leaders Limited, WAM Research Limited, WAM Active Limited, WAM Microcap Limited, WAM Global Limited and Future Generation Investment Company Limited. She holds a Bachelor of Commerce, a Graduate Diploma in Applied Finance and Investment, Graduate Diploma of Applied Corporate Governance and is a fully qualified Chartered Accountant. Kate is a graduate member of the Australian Institute of Company Directors (AICD).

#### **Board Recommendation**

The Directors (with Ms Thorley abstaining) strongly recommend the re-election of Ms Thorley and unanimously recommend that Shareholders vote in **FAVOUR** of Resolution 4.

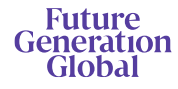

## **AGM Online User Guide**

#### **Getting started**

LumiAGM can be accessed using any web browser on a PC, tablet or smartphone device. To use this method, please go to https://web.lumiagm.com.

To log in to the portal, you will need the following information:

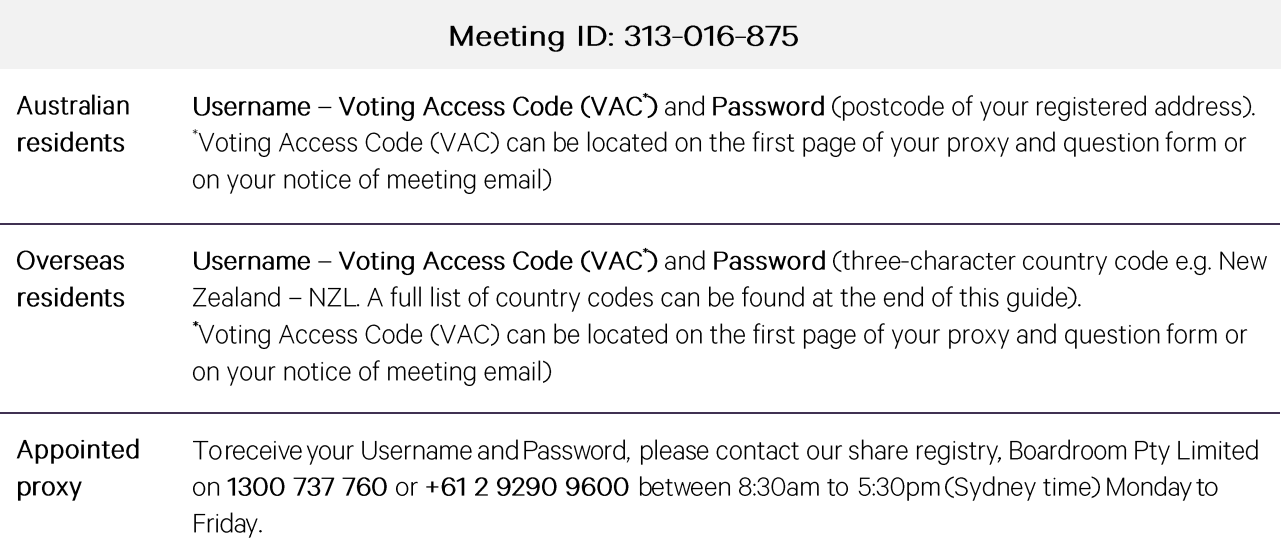

To join the meeting, you will be required to enter the above unique 9-digit meeting ID above and select 'Join'. To proceed to registration, you will be asked to read and accept the terms and conditions.

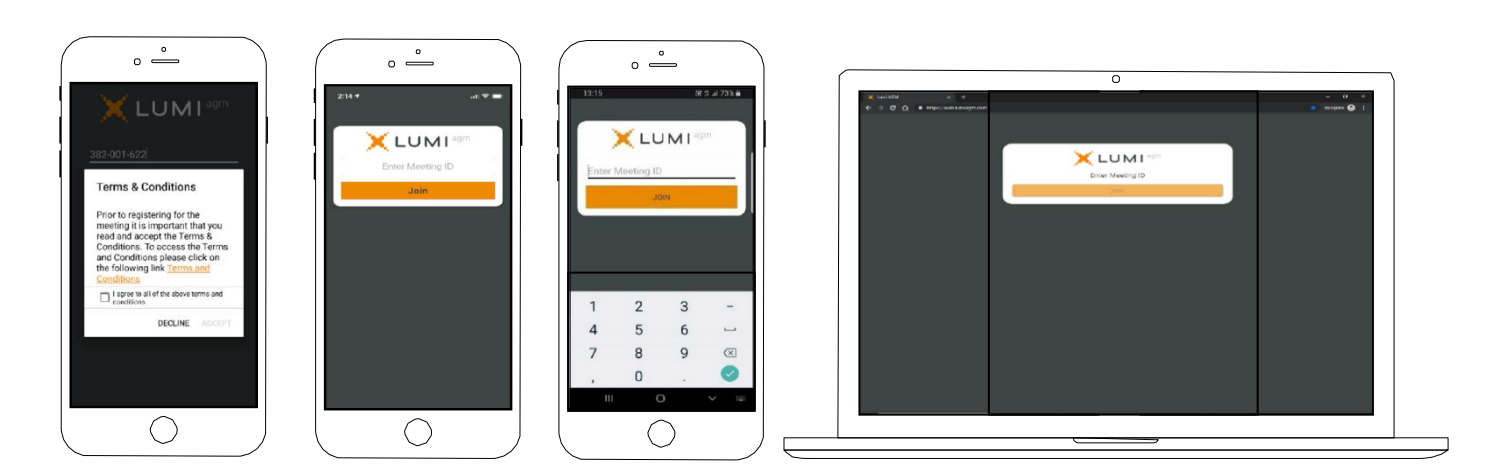

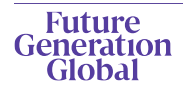

If you are a Shareholder, select 'I have a login' and enter your Username VAC (Voting Access Code) and Password (postcode or country code). If you are a Proxy holder you will need to enter the unique Username and Password provided by Boardroom and select 'Login'.

If you are not a Shareholder, select 'I am a guest'. You will be asked to enter your name and email details, then select 'Enter'. Please note, guests are not able to ask questions at the meeting.

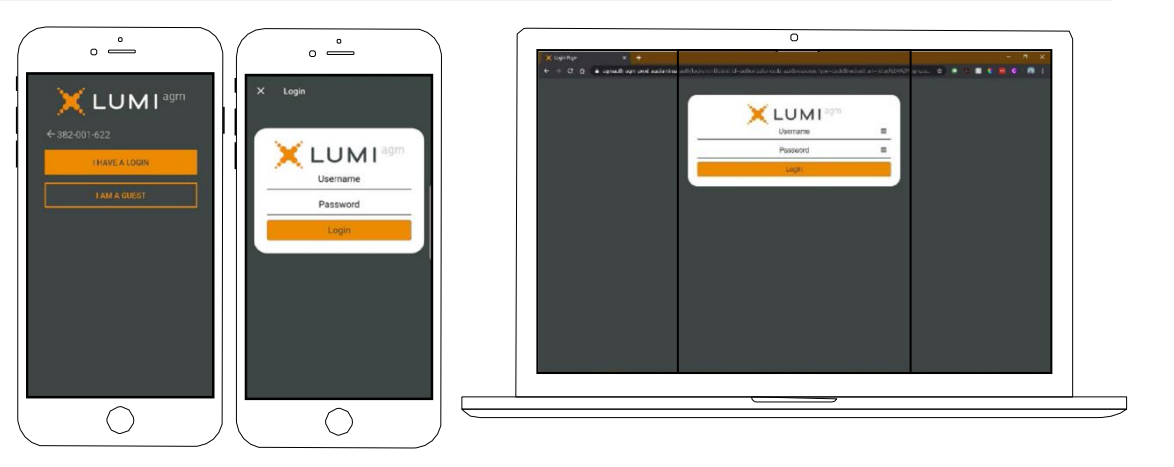

#### Navigating

Once you have registered, you will be taken to the homepage which displays your name and meeting information.

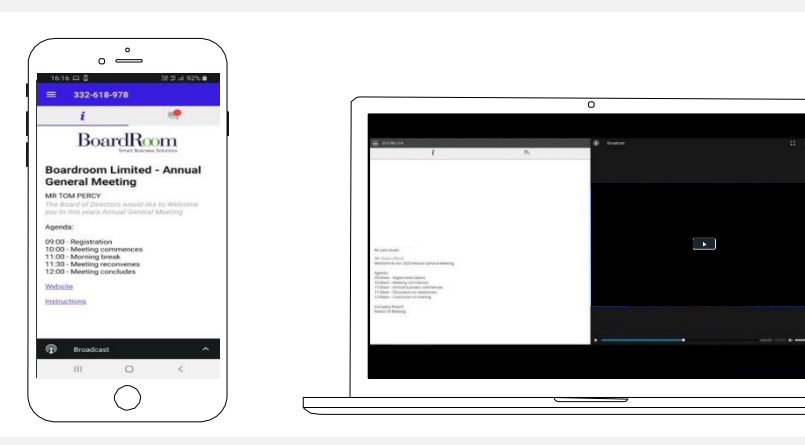

To activate the webcast, please click on the Broadcast bar at the bottom of the screen. If prompted, you may have to click the play button in the window to initiate the broadcast.

Once you select to view the webcast from a smartphone it can take up to approximately30 seconds for the live feed to appear on some devices. If you attempt to log into the app before the meeting commences, a dialog box will appear.

NOTE: We recommend once you have logged in, you keep your browser open for the duration of the meeting. If you close your browser you will be asked to repeat the log in process

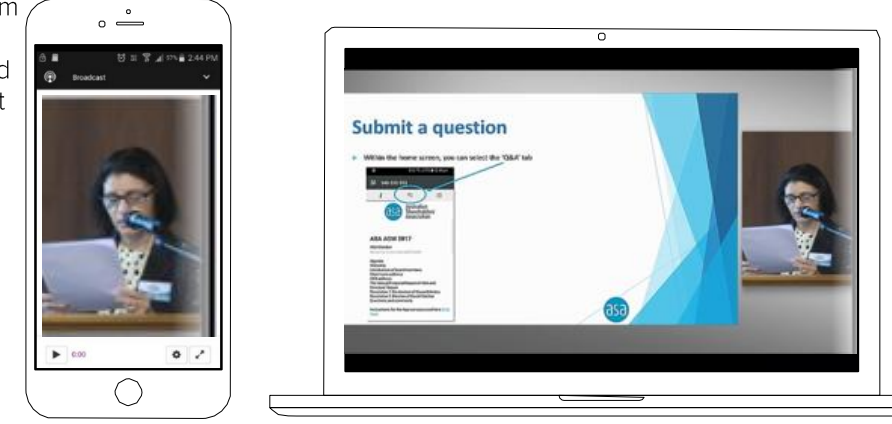

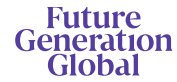

futuregeninvest.com.au T +61 2 9247 9202

#### To ask a question

#### If you would like to ask a question:

- 1. Select the question icon
- 2. Compose your question.
- 3. Select the send icon  $\triangleright$
- 4. You will receive confirmation that your question has been received.

The Chair will give all Shareholders a reasonable opportunity to ask questions and will endeavor to answer all questions at the meeting.

#### To vote

#### If you would like to cast a vote:

- 1. When the Chair declares the polls open, the resolutions and voting choices will appear.
- 2. Press the option corresponding with the way in which you wish to vote.
- 3. Once the option has been selected, the vote will appear in blue.
- 4. If you change your mind and wish to change your vote, you can simply press the new vote or cancel your vote at any time before the Chair closes the polls.
- 5. Upon conclusion of the meeting the home screen will be updated to state that the meeting is now closed.

Need help? If you require any help using this system prior to or during the meeting, please call 1300 737 760 or +61 2 9290 9600 so we can assist you.

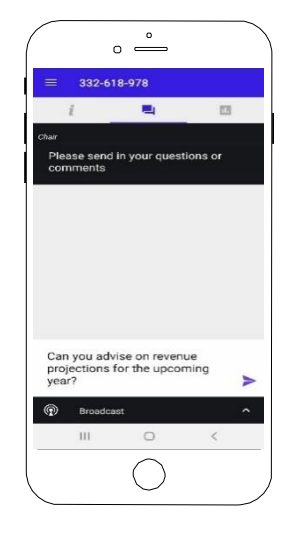

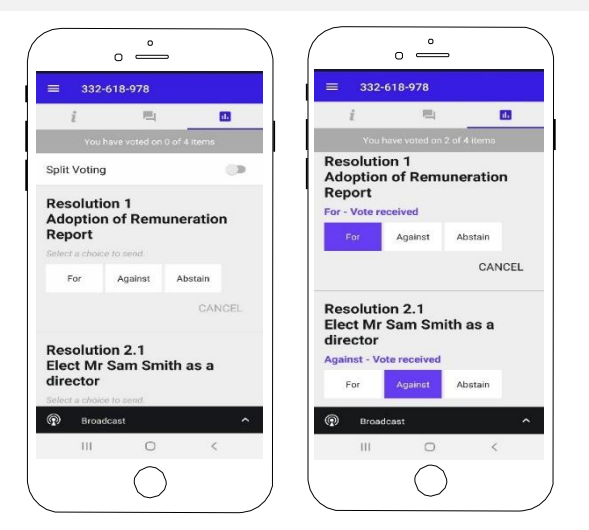

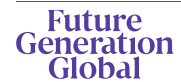

#### **Country codes**

For overseas shareholders, select your country code from the list below and enter it into the password field.

LAO Laos

**ARW** Aruba **AFG** Afghanistan AGO Angola AIA Anguilla **ALA** Aland Islands Al B Albania **AND** Andorra **ANT** Netherlands Antilles **ARE** United Arab Emirates **ARG** Argentina **ARM** Armenia **ASM** American Samoa **ATA** Antarctica **ATF French Southern** ATG Antigua & Barbuda **AUS** Australia **AUT** Austria A7F Azerbaijan **BDI** Burundi **BEL Belgium BEN Benin BFA Burkina Faso BGD** Bangladesh **BGR** Bulgaria **BHR** Bahrain **BHS** Bahamas BIH Bosnia & Herzegovina **BLM** St Barthelemy **BLR** Belarus RI 7 Rolizo **BMU** Bermuda **BOL Bolivia BRA Brazil BRB** Barbados **BRN** Brunei Darussalam **BTN Bhutan BUR Burma BVT** Bouvet Island **BWA Botswana CAF** Central African Republic **CAN** Canada **CCK** Cocos (Keeling) Islands **CHE** Switzerland CHL Chile CHN China CIV Cote D'ivoire CMR Cameroon COD Democratic Republic of Congo COK Cook Islands **COL** Colombia **COM** Comoros CPV Cape Verde CRI Costa Rica CUR Cuba **CXR** Christmas Island CYM Cayman Islands CYP Cyprus CZE Czech Republic **DEU** Germany **DJI** Djibouti **DMA** Dominica **DNK** Denmark

**DOM** Dominican Republic **DZA** Algeria **ECU** Ecuador EGY Egypt **FRI Fritrea ESH Western Sahara ESP** Spain **EST** Estonia ETH Ethiopia FIN Finland FJI Fiji FLK Falkland Islands (Malvinas) **ERA** France FRO Faroe Islands **FSM** Micronesia **GAB** Gabon **GBR** United Kingdom **GEO** Georgia **GGY** Guernsey **GHA** Ghana **GIB** Gibraltar **GIN** Guinea **GLP** Guadeloupe **GMB** Gambia **GNB** Guinea-Bissau **GNQ** Equatorial Guinea **GRC** Greece **GRD** Grenada **GRL** Greenland **GTM** Guatemala **GUF** French Guiana **GUM** Guam **GUY** Guyana **HKG** Hong Kong HMD Heard & Mcdonald Islands **HND** Honduras **HRV** Croatia HTI Haiti **HUN** Hungary **IDN** Indonesia IMN Isle Of Man **IND** India **IOT** British Indian Ocean Territory IRI Ireland IRN Iran Islamic Republic of **IRO** Iran ISL Iceland ISM Isle of Man **ISR** Israel **ITA** Italy **JAM** Jamaica **JEY** Jersey **JOR** Jordan JPN Japan KAZ Kazakhstan **KEN** Kenya KGZ Kyrgyzstan **KHM** Cambodia **KIR** Kiribati **KNA** St Kitts And Nevis KOR Korea Republic of

**LBN** Lebanon I BR Liberia LBY Libyan Arab Jamahiriya **LCA** St Lucia LIF Liechtenstein LKA Sri Lanka LSO Lesotho LTU Lithuania LUX Luxembourg LVA Latvia MAC Macao **MAF St Martin MAR Morocco** MCO Monaco **MDA** Republic Of Moldova **MDG** Madagascar **MDV** Maldives **MEX Mexico MHL** Marshall Islands MKD Macedonia Former Yugoslav Ren MLI Mali **MLT** Mauritania **MMR** Myanmar **MNE** Montenegro **MNG** Mongolia **MNP** Northern Mariana Islands MOZ Mozambique **MRT** Mauritania **MSR** Montserrat **MTQ** Martinique **MUS** Mauritius **MWI** Malawi **MYS** Malaysia MYT Mayotte NAM Namibia **NCL** New Caledonia **NER Niger NFK Norfolk Island NGA** Nigeria NIC Nicaragua NIU Nine **NLD** Netherlands NOR Norway Montenegro **NPL Nepal** NRU Nauru NZL New Zealand OMN Oman **PAK** Pakistan PAN Panama **PCN Pitcairn Islands** PER Peru PHL Philippines PI W Palau PNG Papua New Guinea POL Poland PRI Puerto Rico PRK Korea Dem Peoples Republic PRT Portugal

QAT Oatar **REU** Reunion **ROU** Romania RUS Russian Federation **RWA** Rwanda SAU Saudi Arabia Kingdom Of SCG Serbia & Outlying **SDN** Sudan **SEN** Senegal **SGP** Singapore SGS Sth Georgia & Sth Sandwich Islands **SHN St Helena** SJM Svalbard & Jan Mayen SLB Solomon Islands SLE Sierra Leone SLV El Salvador **SMR** San Marino **SOM Somalia** SPM St Pierre And Miquelon **SRB** Serbia STP Sao Tome And Principe **SUR** Suriname **SVK Slovakia SVN** Slovenia SWE Sweden **SWZ** Swaziland **SYC** Seychelles SYR Syrian Arab Republic TCA Turks & Caicos Islands **TCD Chad** TGO Togo **THA Thailand TJK** Tajikistan **TKL** Tokelau **TKM** Turkmenistan **TLS** Timor-Leste **TMP** East Timor **TON** Tonga **TTO Trinidad & Tobago TUN** Tunisia **TUR Turkey** TUV Tuvalu **TWN** Taiwan TZA Tanzania United Republic of **UGA Uganda UKR Ukraine UMI** United States Minor **URY** Uruguay **USA** United States of America **UZB** Uzbekistan **VNM** Vietnam **VUT** Vanuatu WLF Wallis & Futuna **WSM Samoa YEM** Yemen **YMD** Yemen Democratic YUG Yugoslavia Socialist Fed Rep **ZAF South Africa 7AR Zaire** ZMB Zambia **ZWF Zimbabwe** 

**KWT** Kuwait

PRY Paraguay

PYF French Polynesia

PSE Palestinian Territory Occupied

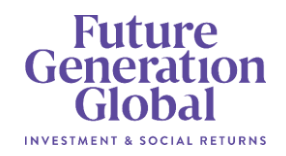

**All Correspondence to:**

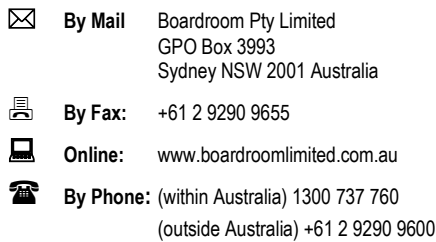

#### **YOUR VOTE IS IMPORTANT**

For your vote to be effective it must be recorded **before 11:15am (AEST) on Tuesday, 15 June 2021.**

#### **EXECUTE ONLINE BY SMARTPHONE**

**STEP 1: VISIT** https://www.votingonline.com.au/fggagm2021

**STEP 2: Enter your Postcode OR Country of Residence (if outside Australia)**

**STEP 3: Enter your Voting Access Code (VAC):**

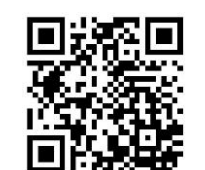

Scan QR Code using smartphone QR Reader App

#### **TO VOTE BY COMPLETING THE PROXY FORM**

#### **STEP 1 APPOINTMENT OF PROXY**

Indicate who you want to appoint as your Proxy.

If you wish to appoint the Chair of the Meeting as your proxy, mark the box. If you wish to appoint someone other than the Chair of the Meeting as your proxy please write the full name of that individual or body corporate. If you leave this section blank, or your named proxy does not attend the meeting, the Chair of the Meeting will be your proxy. A proxy need not be a securityholder of the company. Do not write the name of the issuer company or the registered securityholder in the space.

#### **Appointment of a Second Proxy**

You are entitled to appoint up to two proxies to attend the meeting and vote. If you wish to appoint a second proxy, an additional Proxy Form may be obtained by contacting the company's securities registry or you may copy this form.

#### To appoint a second proxy you must:

(a) complete two Proxy Forms. On each Proxy Form state the percentage of your voting rights or the number of securities applicable to that form. If the appointments do not specify the percentage or number of votes that each proxy may exercise, each proxy may exercise half your votes. Fractions of votes will be disregarded.

(b) return both forms together in the same envelope.

#### **STEP 2 VOTING DIRECTIONS TO YOUR PROXY**

To direct your proxy how to vote, mark one of the boxes opposite each item of business. All your securities will be voted in accordance with such a direction unless you indicate only a portion of securities are to be voted on any item by inserting the percentage or number that you wish to vote in the appropriate box or boxes. If you do not mark any of the boxes on a given item, your proxy may vote as he or she chooses. If you mark more than one box on an item for all your securities your vote on that item will be invalid.

#### **Proxy which is a Body Corporate**

Where a body corporate is appointed as your proxy, the representative of that body corporate attending the meeting must have provided an "Appointment of Corporate Representative" prior to admission. An Appointment of Corporate Representative form can be obtained from the company's securities registry.

#### **STEP 3 SIGN THE FORM**

The form **must** be signed as follows:

**Individual:** This form is to be signed by the securityholder.

**Joint Holding**: where the holding is in more than one name, all the securityholders should sign.

**Power of Attorney:** to sign under a Power of Attorney, you must have already lodged it with the registry. Alternatively, attach a certified photocopy of the Power of Attorney to this form when you return it.

**Companies:** this form must be signed by a Director jointly with either another Director or a Company Secretary. Where the company has a Sole Director, who is also the Sole Company Secretary, this form should be signed by that person. **Please indicate the office held by signing in the appropriate place.**

#### **STEP 4 LODGEMENT**

Proxy forms (and any Power of Attorney under which it is signed) must be received no later than 48 hours before the commencement of the meeting, therefore by **11:15am (AEST) on Tuesday, 15 June 2021** Any Proxy Form received after that time will not be valid for the scheduled meeting.

**Proxy forms may be lodged using the enclosed Reply-Paid Envelope or:**

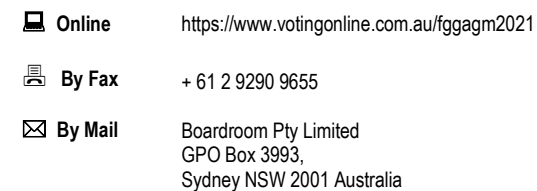

#### **Attending the Meeting**

If you wish to attend the physical component of the meeting, please register online at [https://events.humanitix.com/future-generation-global-annual-general-meeting.](https://events.humanitix.com/future-generation-global-annual-general-meeting) To participate electronically, please refer to the Online User Guide which forms pages 7-10 of the Notice of Meeting.

**Your Address**

**using this form.**

This is your address as it appears on the company's share register. If this is incorrect, please mark the box with an "X" and make the correction in the space to the left. Securityholders sponsored by a broker should advise their broker of any changes. **Please note, you cannot change ownership of your securities** 

#### **PROXY FORM**

#### **STEP 1 APPOINT A PROXY**

I/We being a member/s of **Future Generation Global Investment Company Limited** (Company) and entitled to attend and vote hereby appoint:

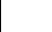

#### the **Chair of the Meeting (mark box)**

**OR** if you are **NOT** appointing the Chair of the Meeting as your proxy, please write the name of the person or body corporate (excluding the registered securityholder) you are appointing as your proxy below

or failing the individual or body corporate named, or if no individual or body corporate is named, the Chair of the Meeting as my/our proxy at the Annual General Meeting of the Company to be held **as a hybrid meeting simultaneously via <http://web.lumiagm.com/313016875> and at Warrane Theatre, Museum of Sydney, Corner of Phillip and Bridge Streets, Sydney 2000 on Thursday, 17 June 2021 at 11:15am (AEST)** and at any adjournment of that meeting, to act on my/our behalf and to vote in accordance with the following directions or if no directions have been given, as the proxy sees fit.

Chair of the Meeting authorised to exercise undirected proxies on remuneration related matters: If I/we have appointed the Chair of the Meeting as my/our proxy or the Chair of the Meeting becomes my/our proxy by default and I/we have not directed my/our proxy how to vote in respect of Resolution 1, I/we expressly authorise the Chair of the Meeting to exercise my/our proxy in respect of this Resolution even though Resolution 1 is connected with the remuneration of a member of the key management personnel for the Company.

The Chair of the Meeting will vote all undirected proxies in favour of all Items of business (including Resolution 1). If you wish to appoint the Chair of the Meeting as your proxy with a direction to vote against, or to abstain from voting on an item, you must provide a direction by marking the 'Against' or 'Abstain' box opposite that resolution.

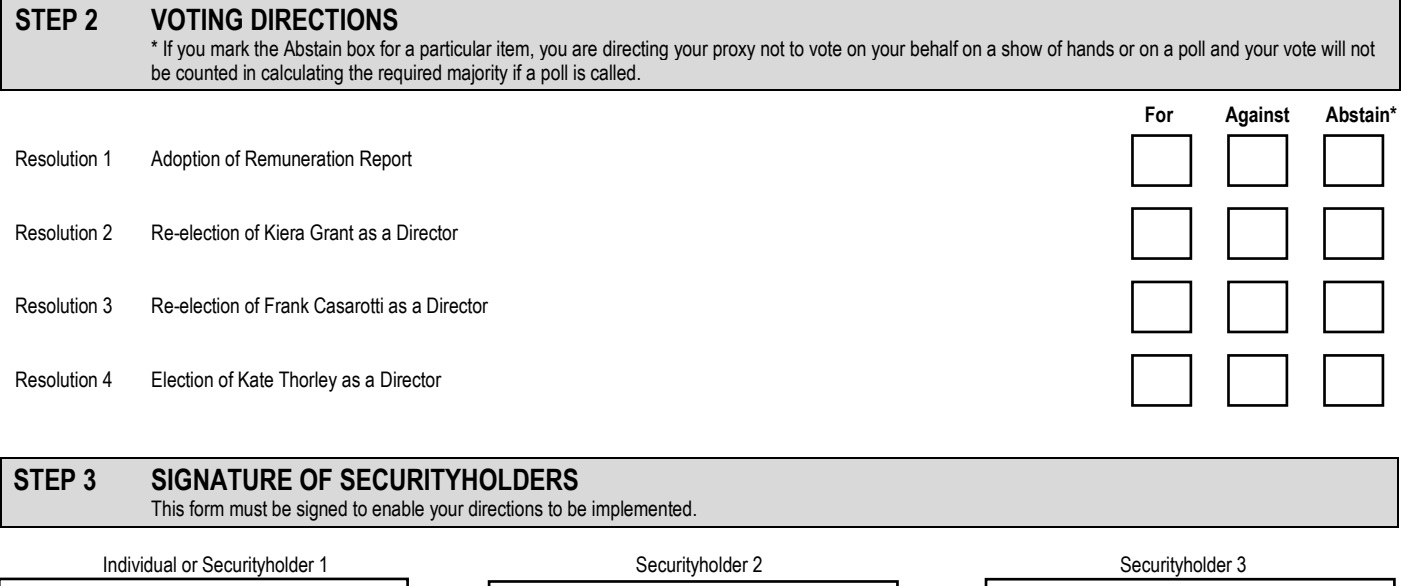

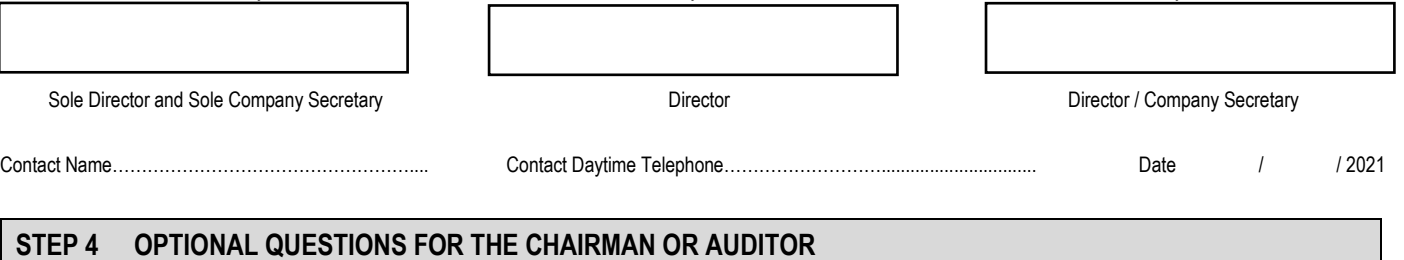

#### We aim to provide shareholders with the best opportunity to ask questions about the Company and its external audit at the Annual General Meeting. We will seek to respond to as many of the frequently asked questions as possible.